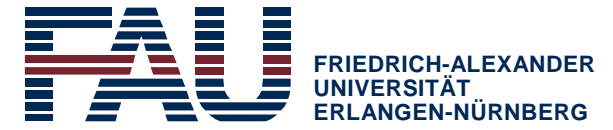

**FACHBEREICH WIRTSCHAFTS- UND SOZIALWISSENSCHAFTEN** 

## **Samstags-/Sonntagsöffnung ist erforderlich**

für Lehrstuhl/Einrichtung: Bitte aus der Liste auswählen oder ergänzen

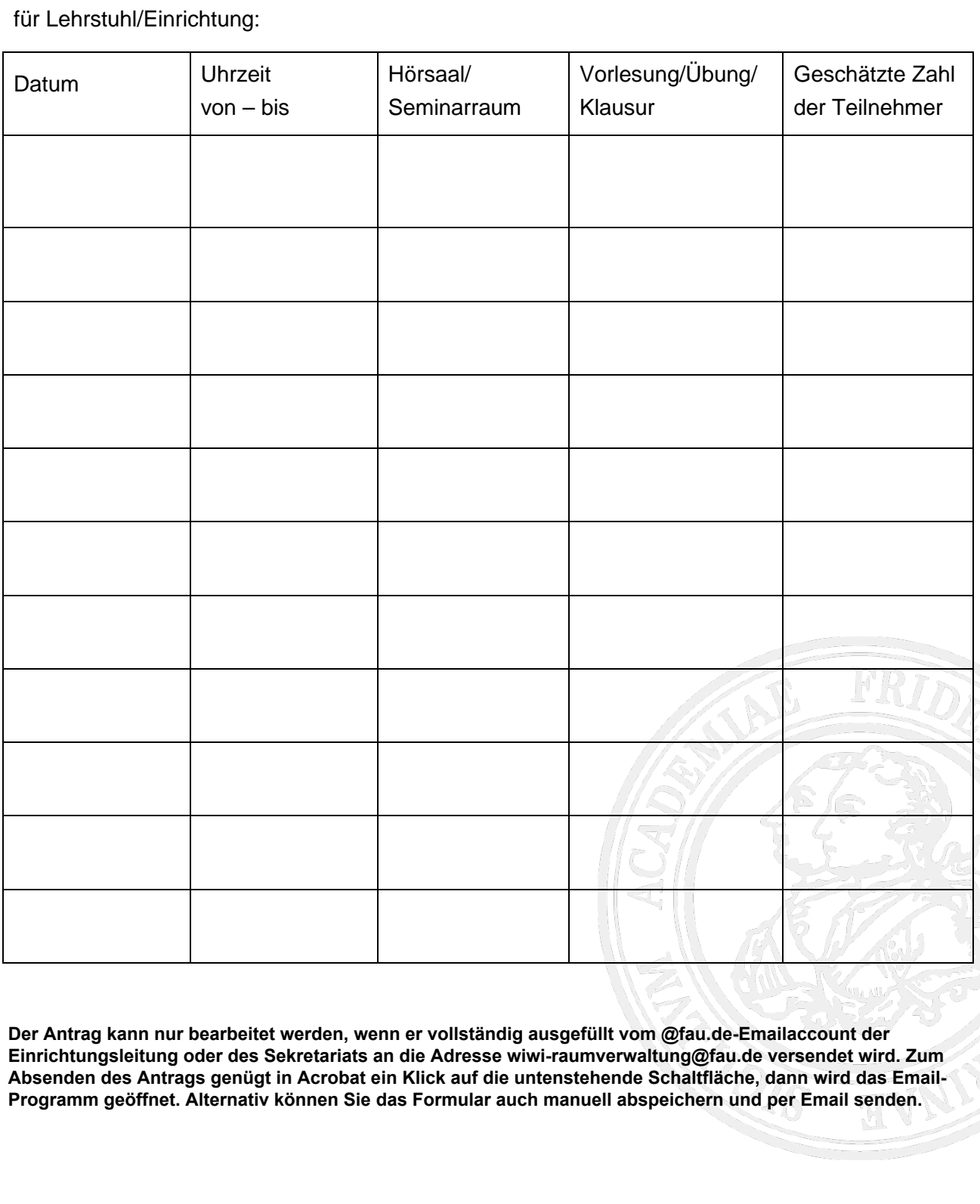

**Der Antrag kann nur bearbeitet werden, wenn er vollständig ausgefüllt vom @fau.de-Emailaccount der Einrichtungsleitung oder des Sekretariats an die Adresse wiwi-raumverwaltung@fau.de versendet wird. Zum Absenden des Antrags genügt in Acrobat ein Klick auf die untenstehende Schaltfläche, dann wird das Email-Programm geöffnet. Alternativ können Sie das Formular auch manuell abspeichern und per Email senden.**